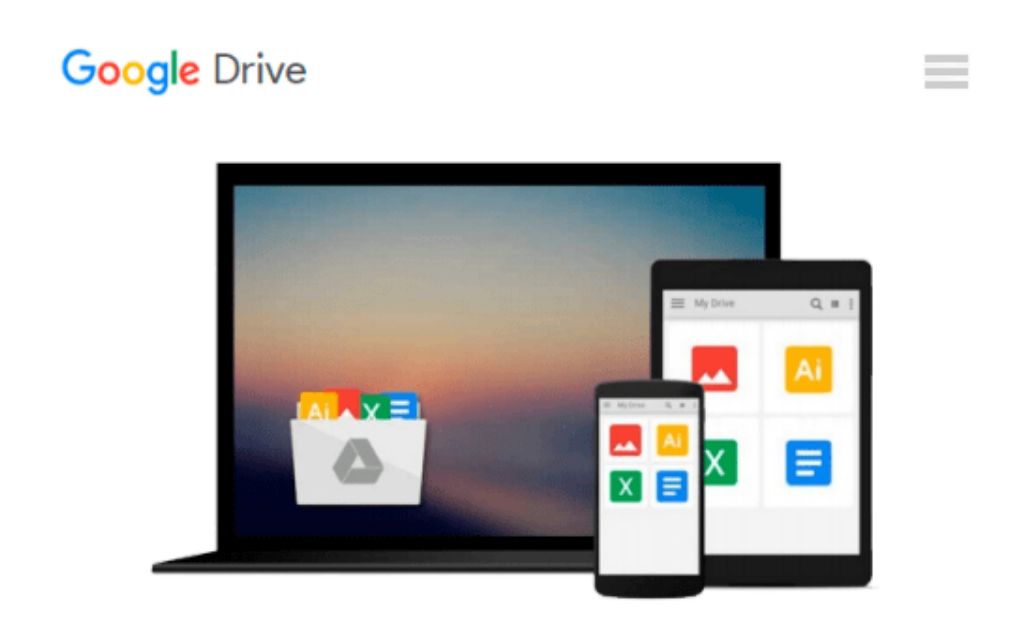

# **Windows Communication Foundation 4 Step by Step [With Access Code] [WINDOWS COMMUNICATION FOUNDATI] [Paperback]**

*John"(Author) Sharp*

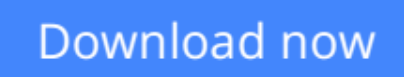

[Click here](http://zonebook.me/go/read.php?id=B008N3CZC2) if your download doesn"t start automatically

# **Windows Communication Foundation 4 Step by Step [With Access Code] [WINDOWS COMMUNICATION FOUNDATI] [Paperback]**

John"(Author) Sharp

### **Windows Communication Foundation 4 Step by Step [With Access Code] [WINDOWS COMMUNICATION FOUNDATI] [Paperback]** John"(Author) Sharp

**<u>[Download](http://zonebook.me/go/read.php?id=B008N3CZC2) [Windows Communication Foundation 4 Step by Step \[W ...pdf](http://zonebook.me/go/read.php?id=B008N3CZC2)</u>** 

**[Read Online](http://zonebook.me/go/read.php?id=B008N3CZC2)** [Windows Communication Foundation 4 Step by Step ...pdf](http://zonebook.me/go/read.php?id=B008N3CZC2)

#### **From reader reviews:**

#### **Mary Johnson:**

Why don't make it to be your habit? Right now, try to prepare your time to do the important take action, like looking for your favorite guide and reading a guide. Beside you can solve your problem; you can add your knowledge by the reserve entitled Windows Communication Foundation 4 Step by Step [With Access Code] [WINDOWS COMMUNICATION FOUNDATI] [Paperback]. Try to face the book Windows Communication Foundation 4 Step by Step [With Access Code] [WINDOWS COMMUNICATION FOUNDATI] [Paperback] as your close friend. It means that it can being your friend when you feel alone and beside that of course make you smarter than previously. Yeah, it is very fortuned to suit your needs. The book makes you a lot more confidence because you can know almost everything by the book. So , let's make new experience and knowledge with this book.

#### **Ruben Martin:**

What do you concentrate on book? It is just for students as they are still students or it for all people in the world, what best subject for that? Simply you can be answered for that problem above. Every person has several personality and hobby for every other. Don't to be pressured someone or something that they don't desire do that. You must know how great in addition to important the book Windows Communication Foundation 4 Step by Step [With Access Code] [WINDOWS COMMUNICATION FOUNDATI] [Paperback]. All type of book would you see on many resources. You can look for the internet solutions or other social media.

#### **Lawrence Howe:**

As people who live in often the modest era should be update about what going on or information even knowledge to make these keep up with the era that is always change and advance. Some of you maybe will probably update themselves by studying books. It is a good choice to suit your needs but the problems coming to anyone is you don't know what one you should start with. This Windows Communication Foundation 4 Step by Step [With Access Code] [WINDOWS COMMUNICATION FOUNDATI] [Paperback] is our recommendation to make you keep up with the world. Why, as this book serves what you want and wish in this era.

#### **Patricia Meyer:**

Your reading 6th sense will not betray an individual, why because this Windows Communication Foundation 4 Step by Step [With Access Code] [WINDOWS COMMUNICATION FOUNDATI] [Paperback] book written by well-known writer we are excited for well how to make book which can be understand by anyone who have read the book. Written within good manner for you, leaking every ideas and publishing skill only for eliminate your own hunger then you still doubt Windows Communication Foundation 4 Step by Step [With Access Code] [WINDOWS COMMUNICATION FOUNDATI] [Paperback] as good book but not

only by the cover but also with the content. This is one book that can break don't evaluate book by its cover, so do you still needing a different sixth sense to pick this!? Oh come on your reading sixth sense already said so why you have to listening to an additional sixth sense.

## **Download and Read Online Windows Communication Foundation 4 Step by Step [With Access Code] [WINDOWS COMMUNICATION FOUNDATI] [Paperback] John"(Author) Sharp #CJ3L5MFDO18**

## **Read Windows Communication Foundation 4 Step by Step [With Access Code] [WINDOWS COMMUNICATION FOUNDATI] [Paperback] by John"(Author) Sharp for online ebook**

Windows Communication Foundation 4 Step by Step [With Access Code] [WINDOWS COMMUNICATION FOUNDATI] [Paperback] by John"(Author) Sharp Free PDF d0wnl0ad, audio books, books to read, good books to read, cheap books, good books, online books, books online, book reviews epub, read books online, books to read online, online library, greatbooks to read, PDF best books to read, top books to read Windows Communication Foundation 4 Step by Step [With Access Code] [WINDOWS COMMUNICATION FOUNDATI] [Paperback] by John"(Author) Sharp books to read online.

### **Online Windows Communication Foundation 4 Step by Step [With Access Code] [WINDOWS COMMUNICATION FOUNDATI] [Paperback] by John"(Author) Sharp ebook PDF download**

**Windows Communication Foundation 4 Step by Step [With Access Code] [WINDOWS COMMUNICATION FOUNDATI] [Paperback] by John"(Author) Sharp Doc**

**Windows Communication Foundation 4 Step by Step [With Access Code] [WINDOWS COMMUNICATION FOUNDATI] [Paperback] by John"(Author) Sharp Mobipocket**

**Windows Communication Foundation 4 Step by Step [With Access Code] [WINDOWS COMMUNICATION FOUNDATI] [Paperback] by John"(Author) Sharp EPub**